# **Package Xtable R**

Thank you certainly much for downloading package xtable r.Most likely you have knowledge that, people have see numerous period for their favorite books subsequently this package xtable r, but stop going on in harmful downl

Rather than enjoying a good book once a mug of coffee in the afternoon, then again they juggled as soon as some harmful virus inside their computer. **package xtable r** is comprehensible in our digital library saves in comb this one. Merely said, the package xtable r is universally compatible when any devices to read.

#### Package xtable **knitr table**

10 R Packages You Should Know in 2020

Publication Ready Summary Tables with the {gtsummary} Package (Daniel Sjoberg, Karissa Whiting) Making tables in the #rstats package kableExtra for Oregon by the Numbers SPEC Regression 2.3: Making Regression Tables in R U datable in 5 minutes Creating presentation ready summary tables with {gtsummary} by Emily Zabor (9/30/2020) Export Nicely-Formatted Data Frame in R (2 Examples) | Print Table or Matrix as PDF or txt File Plot All Columns o Introducing the gt package - Rich Iannone 15 Useful R packages for Data Visualization 6 R data.table symbols and operators you should know How To Count Past Infinity data.table() en R - Práctica R - Markdown Simple Tables The R Language The Good The Bad \u0026 The Ugly • John Cook The Joy of X: A Guided Tour of Math, From One to Infinity R tip: Quick Interactive Tables

Package Xtable R

An R object of class found among methods(xtable). See below on how to write additional method functions for xtable. caption. Character vector of length 1 or 2 containing the table's caption or title. If length is 2, the se

#### xtable function | R Documentation

xtable-internal: Internal xtable Functions: xtableList: Create and Export Lists of Tables: print.xtableMatharray: Print Math Array: xtableMatharray: Create LaTeX Mathematical Array: toLatex.xtable: Convert Table to Latex:

# S3 method for xtable.summary print(x, rules = NULL, header = NULL, caption.placement = getOption("xtable.caption.placement", "top"), hline.after = getOption("xtable.hline.after", NULL), include.rownames = FALSE, add.to.r TRUE), math.style.exponents = getOption("xtable.math.style.exponents ...

#### xtable package | R Documentation

#### xtable : Create Export Tables - R Package Documentation

This is a method for the generic "toLatex" in the core R package "utils". Author(s) Charles Roosen<roosen@gmail.com> with contributions and suggestions from many others (see source code). See Also print.xtable xtable Creat

R

An R object of class found among methods(xtable). See below on how to write additional method functions for xtable. caption: Character vector of length 1 or 2 containing the table's caption or title. If length is 2, the se

It requires 2 packages : The Hmisc R package to compute the matrix of correlation coefficients and the corresponding p-values . The xtable R package for displaying in HTML or Latex format.

#### Elegant correlation table using xtable R package - Easy ...

xtable (xtable package) Generate a nicely formatted table for LaTeX or a basic table for HTML, x - An R object that could conceivably be formatted into a table. A wide range of objects are accepted. Example. A simple data

## xtable (xtable package) | R Function of the Day

Package 'xtable' April 21, 2019 Version 1.8-4 Date 2019-04-08 Title Export Tables to LaTeX or HTML Maintainer David Scott <d.scott@auckland.ac.nz>

#### Package 'xtable' - cran.r-project.org

It requires 2 packages : The Hmisc R package to compute the matrix of correlation coefficients and the corresponding p-values . The xtable R package for displaying in HTML or Latex format.

#### Elegant correlation table using xtable R package | R-bloggers

### xtable.summary function | R Documentation

This function displays or writes to disk the code to produce a table associated with an object x of class "xtable". The resulting code is either a LaTeX or HTML table, depending on the value of type. The function also (inv

## print.xtable function | R Documentation

Details This function creates a LaTeX representation of an object of class "xtable". This is a method for the generic "toLatex" in the core R package "utils". Author(s) Charles Roosen <roosen@gmail.com> with contributions

#### Package 'xtable'

Construct Complex Table with 'kable' and Pipe Syntax. Build complex HTML or 'LaTeX' tables using 'kable ()' from 'knitr' and the piping syntax from 'magrittr'. Function 'kable ()' is a light weight table generator coming f

## kableExtra package | R Documentation

Version: 1.8-4: Depends: R ( 2.10.0) Imports: stats, utils: Suggests: knitr, plm, zoo, survival: Published: 2019-04-21: Author: David B. Dahl [aut], David Scott ..

## CRAN - Package xtable

R Development Page Contributed R Packages . Below is a list of all packages provided by project xtable. Important note for package binaries only for the most recent version of R, but not for older version of R, but not for

Copyright code : b258064eb123da9cccf4cf9d98b4a8d3

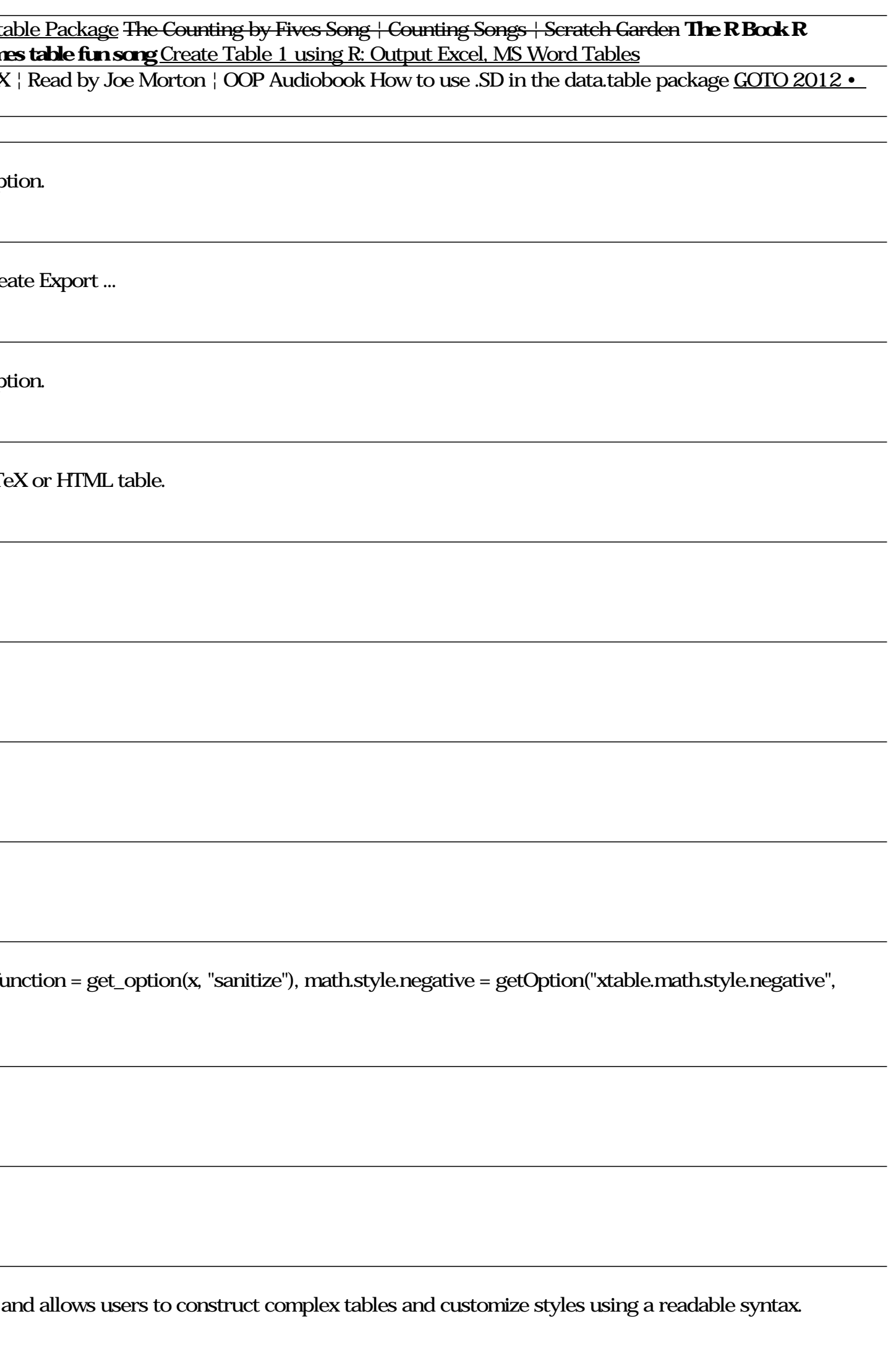